## *FICHE ACTION*

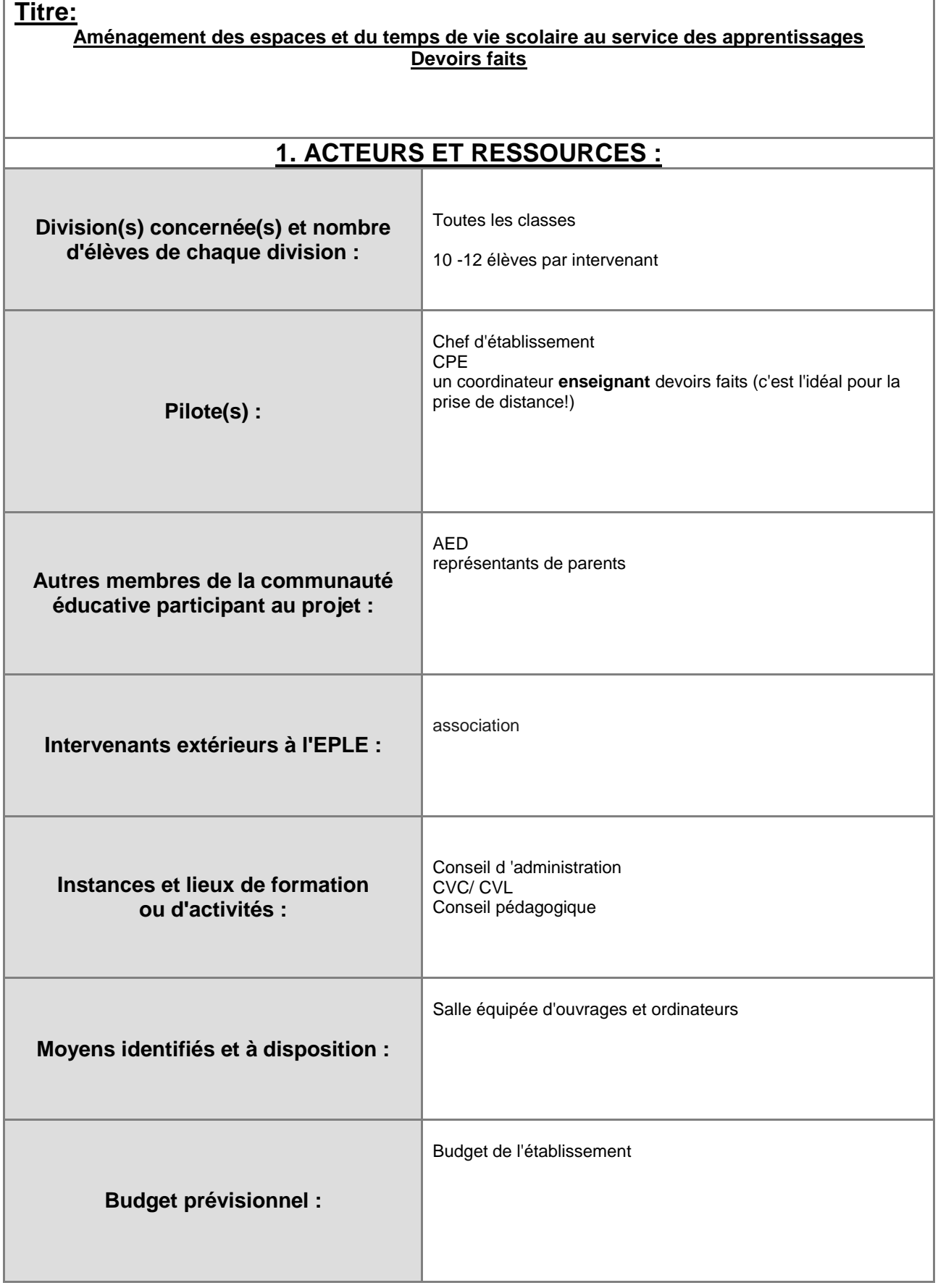

## *FICHE ACTION*

## **2. OBJECTIFS DU PROJET :**

Г

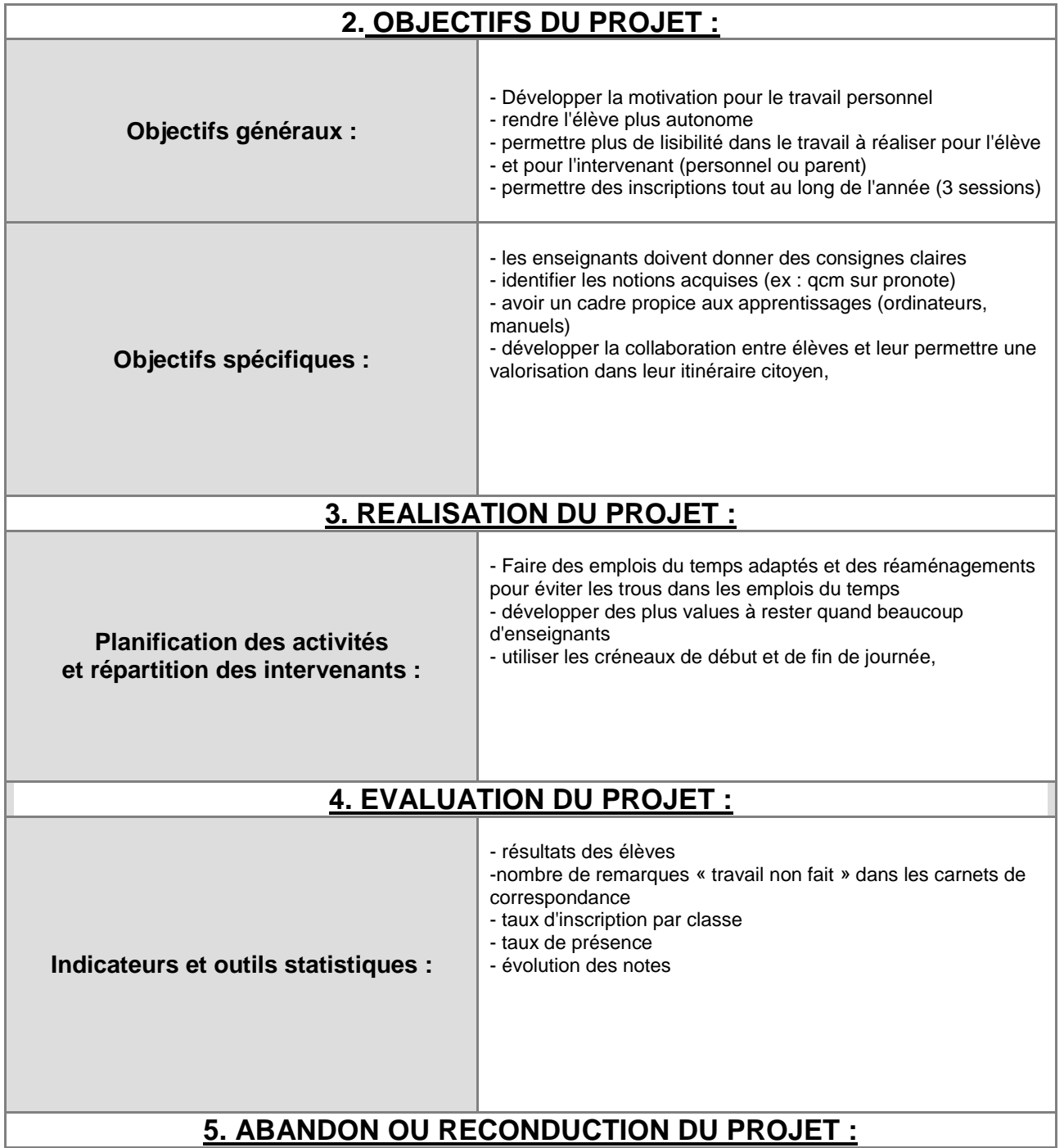